# L'affectation post-3 ème dans un établissement

public

Collège J. Zay 2021/2022

## L'affectation en voie professionnelle

Elle est informatisée (Affelnet), académique (départements 78, 91,92 et 95) et non sectorisée

Elle tient compte :

- Des notes de l'année de 3ème
- 
- 

- Des 8 composantes du socle commun de connaissances,de compétences et de culture - Du bonus "PassPro" pour certaines filières

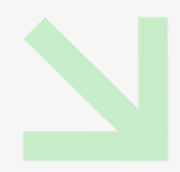

Le 15 Juin a lieu une simulation d'affectation (Affelnet 0)

## La voie

## professionnelle

## et les familles

## de métier

La voie professionnelle s'organise en famille de métier ce qui permet des parcours plus progressifs

En fin de 3ème, l'élève et sa famille choisissent une famille de métier puis leur filière de bac en fin de 2nde professionnelle

Il existe 15 familles de métier et des bacs professionnels qui ne sont pas regroupés en famille de métier

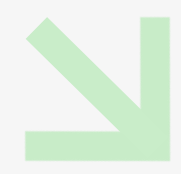

### > LES FAMILLES DE MÉTIERS, PAR ORDRE ALPHABÉTIQUE

#### → Métiers de l'aéronautique

- Aéronautique option avionique
- Aéronautique option système
- Aéronautique option structure
- · Aviation générale

#### $\rightarrow$  Métiers de l'agencement, de la menuiserie et de l'ameublement

- · Étude et réalisation d'agencement
- Technicien de fabrication bois et matériaux associés
- Technicien menuisier agenceur

#### $\rightarrow$  Métiers de l'alimentation

- · Boucher-charcutier-traiteur
- · Boulanger-pâtissier
- · Poissonnier-écailler-traiteur

#### $\rightarrow$  Métiers de la beauté et du bien-être

- · Esthétique cosmétique parfumerie
- · Métiers de la coiffure

#### $\rightarrow$  Métiers de la construction durable du bâtiment et des travaux publics

- Aménagement et finitions du bâtiment
- · Interventions sur le patrimoine bâti option A maçonnerie
- · Interventions sur le patrimoine bâti option B charpente
- · Interventions sur le patrimoine bâti option C couverture
- Menuiserie aluminium-verre
- Ouvrages du bâtiment : métallerie
- · Technicien du bâtiment : organisation et réalisation du gros œuvre
- Travaux publics

#### → Métiers des études et de la modélisation numérique du **bâtiment**

- Technicien d'études du bâtiment option A études et économie
- · Technicien d'études du bâtiment option B assistant en architecture
- Technicien géomètre-topographe

#### $\rightarrow$  Métiers de la gestion administrative, du transport et de la logistique

• Assistance à la gestion des organisations et de leurs activités

- Logistique
- Organisation de transport de marchandises

#### $\rightarrow$  Métiers de l'hôtellerie-restauration

- $\bullet$  Cuisine
- Commercialisation et services en restauration

#### $\rightarrow$  Métiers des industries graphiques et de la communication

· Façonnage de produits imprimés, routage

· Réalisation de produits imprimés et plurimédia option A productions graphiques

· Réalisation de produits imprimés et plurimédia option B productions imprimées

### > LES FAMILLES DE MÉTIERS, PAR ORDRE ALPHABÉTIQUE (suite)

#### $\rightarrow$  Métiers de la maintenance des matériels et des véhicules

- Maintenance des matériels option A matériels agricoles
- · Maintenance des matériels option B matériels de construction et manutention
- Maintenance des matériels option C matériels d'espaces verts
- Maintenance des véhicules option A voitures particulières
- · Maintenance des véhicules option B véhicules de transport routier
- · Maintenance des véhicules option C motocycles

#### $\rightarrow$  Métiers de la mer

- Conduite et gestion des entreprises maritimes commerce/ plaisance professionnelle, option voile, ou option yacht
- · Conduite et gestion des entreprises maritimes pêche
- Électromécanicien de marine
- · Polyvalent navigant pont/machine
- → Métiers du pilotage et de la maintenance d'installations automatisées
- Maintenance des systèmes de production connectés
- · Pilote de ligne de production
- Procédés de la chimie, de l'eau et des papiers-cartons
- · Technicien de scierie

#### $\rightarrow$  Métiers de la réalisation d'ensembles mécaniques et **industriels**

- Fonderie
- Microtechniques
- · Technicien en chaudronnerie industrielle
- · Technicien en réalisation de produits mécaniques option réalisation et suivi de productions
- · Technicien en réalisation de produits mécaniques option réalisation et maintenance des outillages
- **Technicien modeleur**
- Traitements des matériaux

#### $\rightarrow$  Métiers de la relation client

· Métiers de l'accueil

· Métiers du commerce et de la vente option A animation et gestion de l'espace commercial

· Métiers du commerce et de la vente option B prospection clientèle et valorisation de l'offre commerciale

#### $\rightarrow$  Métiers des transitions numérique et énergétique

· Métiers de l'électricité et de ses environnements connectés · Systèmes numériques option A

sûreté et sécurité des infrastructures, de l'habitat et du tertiaire

• Systèmes numériques option B audiovisuels, réseau et équipement domestiques

· Systèmes numériques option C réseaux informatiques et systèmes communicants

• Technicien en installation des systèmes énergétiques et climatiques

• Technicien de maintenance des systèmes énergétiques et climatique

Technicien du froid et du conditionnement d'air

# L'affectation en voie générale et technologique

### Elle est informatisée (Affelnet) et sectorisée

- Lycées de secteur des élèves de Verneuil sur Seine : - Lycée Le Corbusier de Poissy
- Lycée C. de Gaulle de Poissy

de leur lycée de secteur

- Les élèves sont assurés d'obtenir une place dans un
- Les options de 2nde GT se choississent à l'inscription au lycée sauf pour les options sélectives telles que les sections euro, les langues

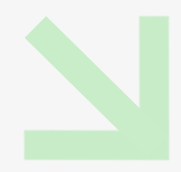

rares, le passCCD…

## Les vœux

#### Les familles doivent faire leur vœux post-3ème via

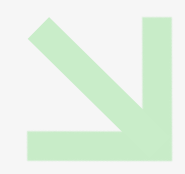

le téléservice

1 voeu = une filière + un lycée

Les familles peuvent faire jusqu'à 10 vœux dans l'Académie (78,91,92 et 95) et 5 vœux hors académie

Les vœux doivent correspondre à la décision d'orientation et peuvent être mixtes (2nde GT et 2 nde Pro)

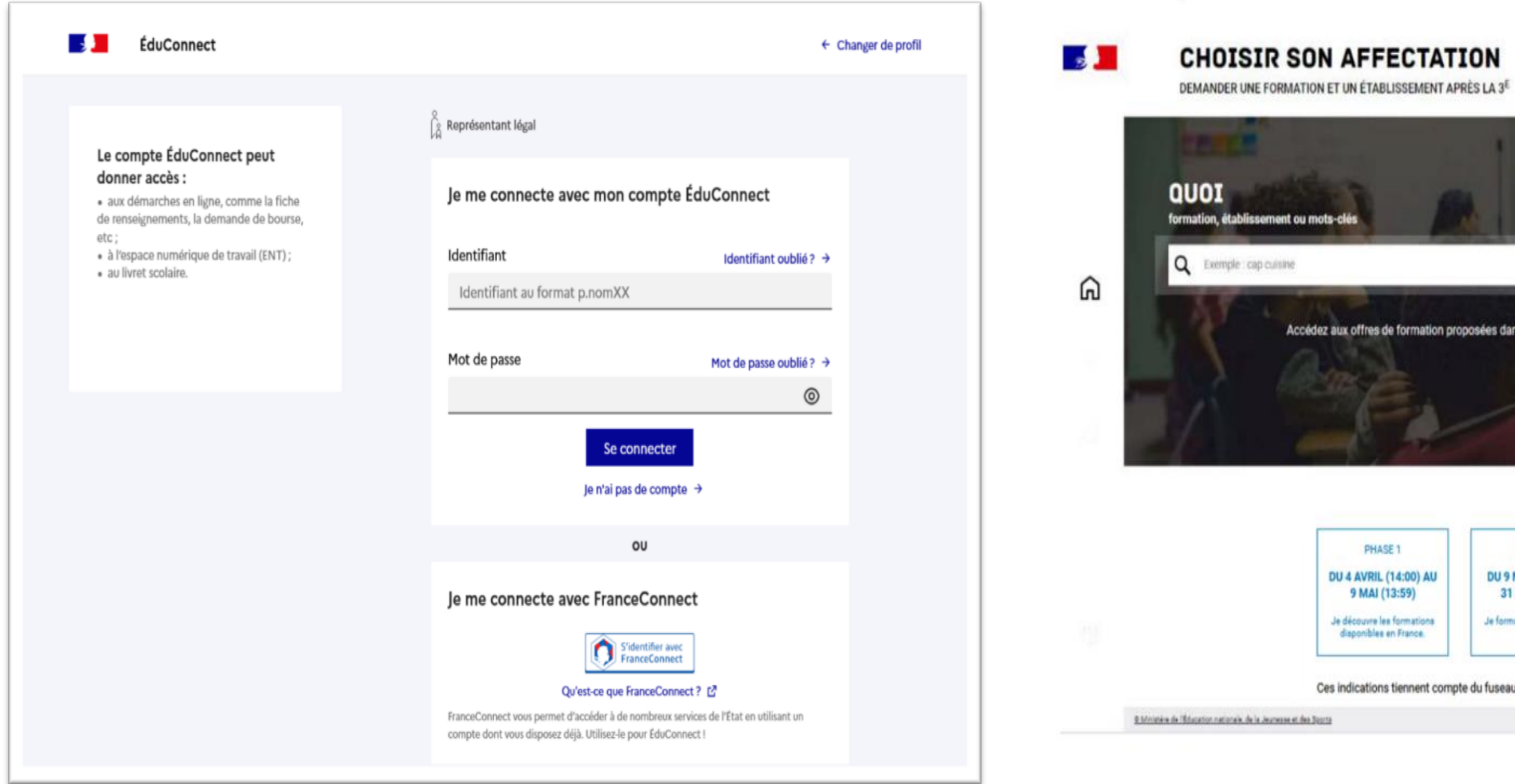

 $\lambda$ 

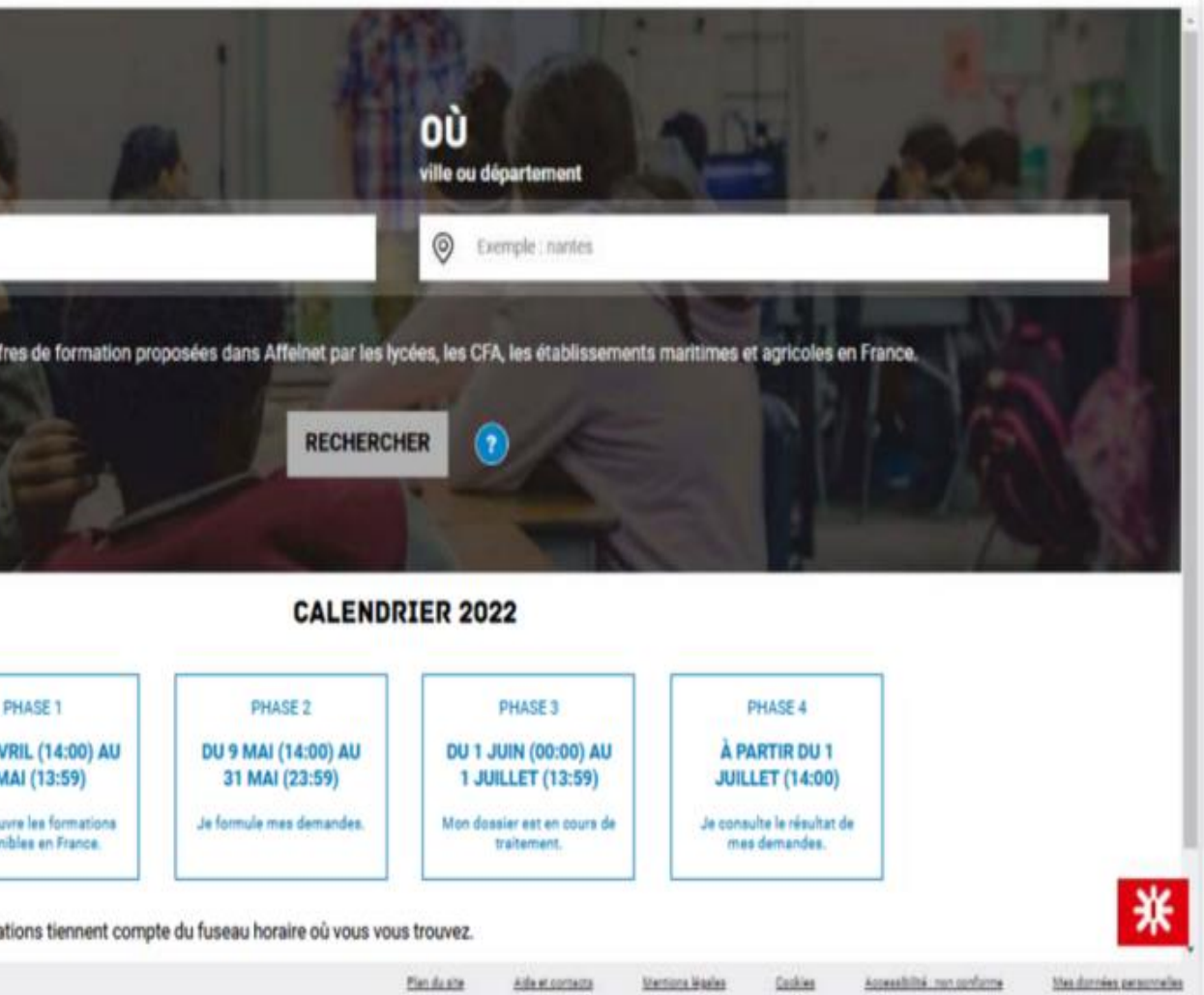

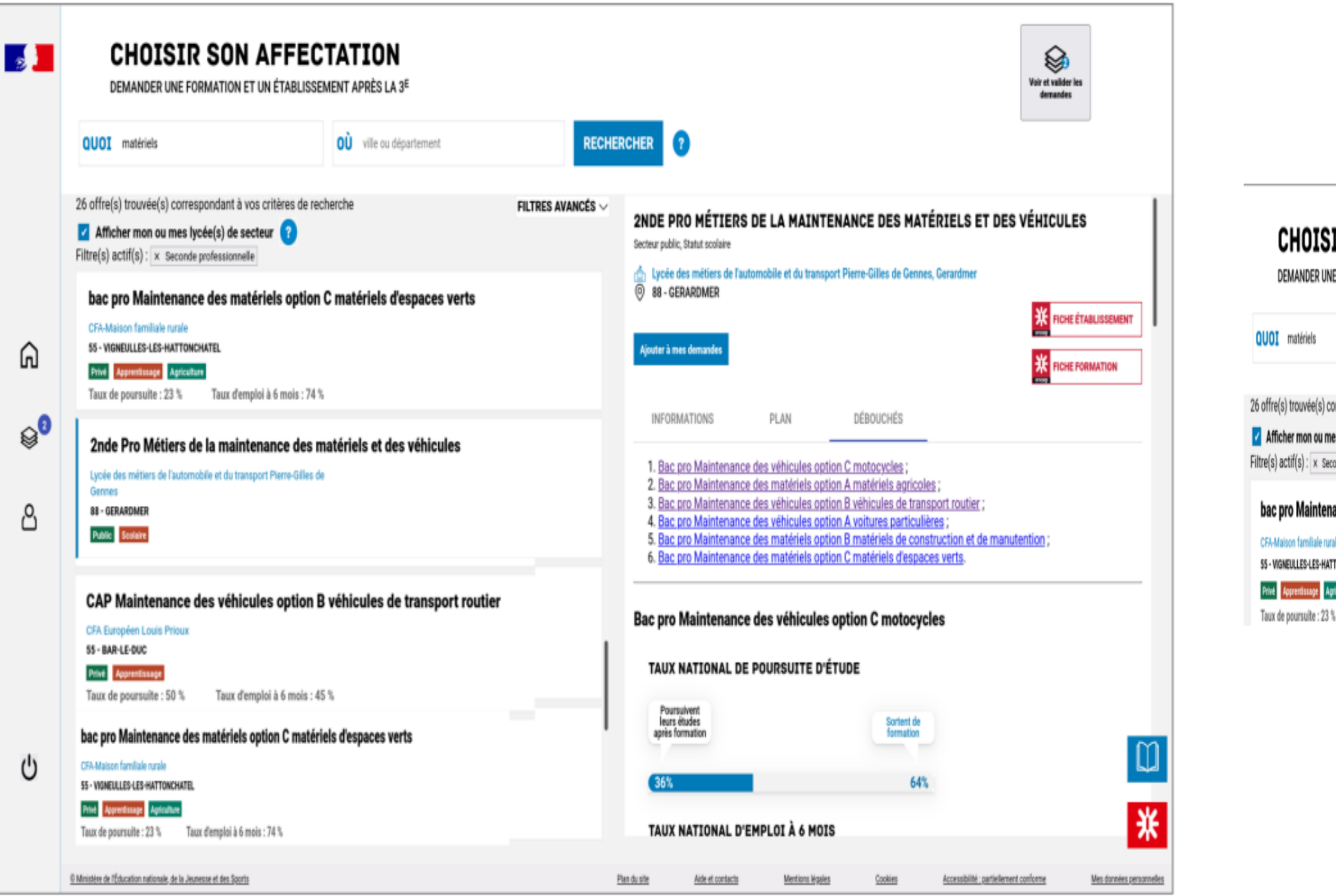

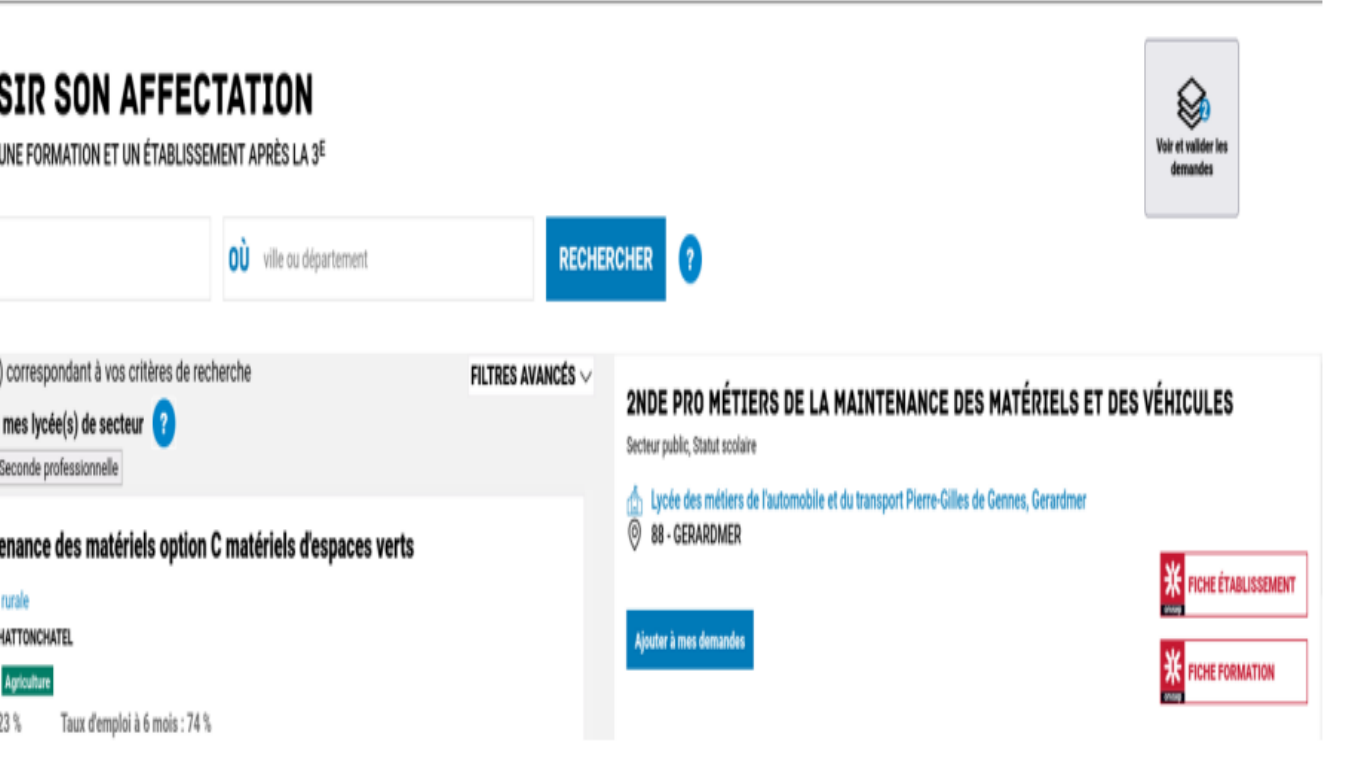

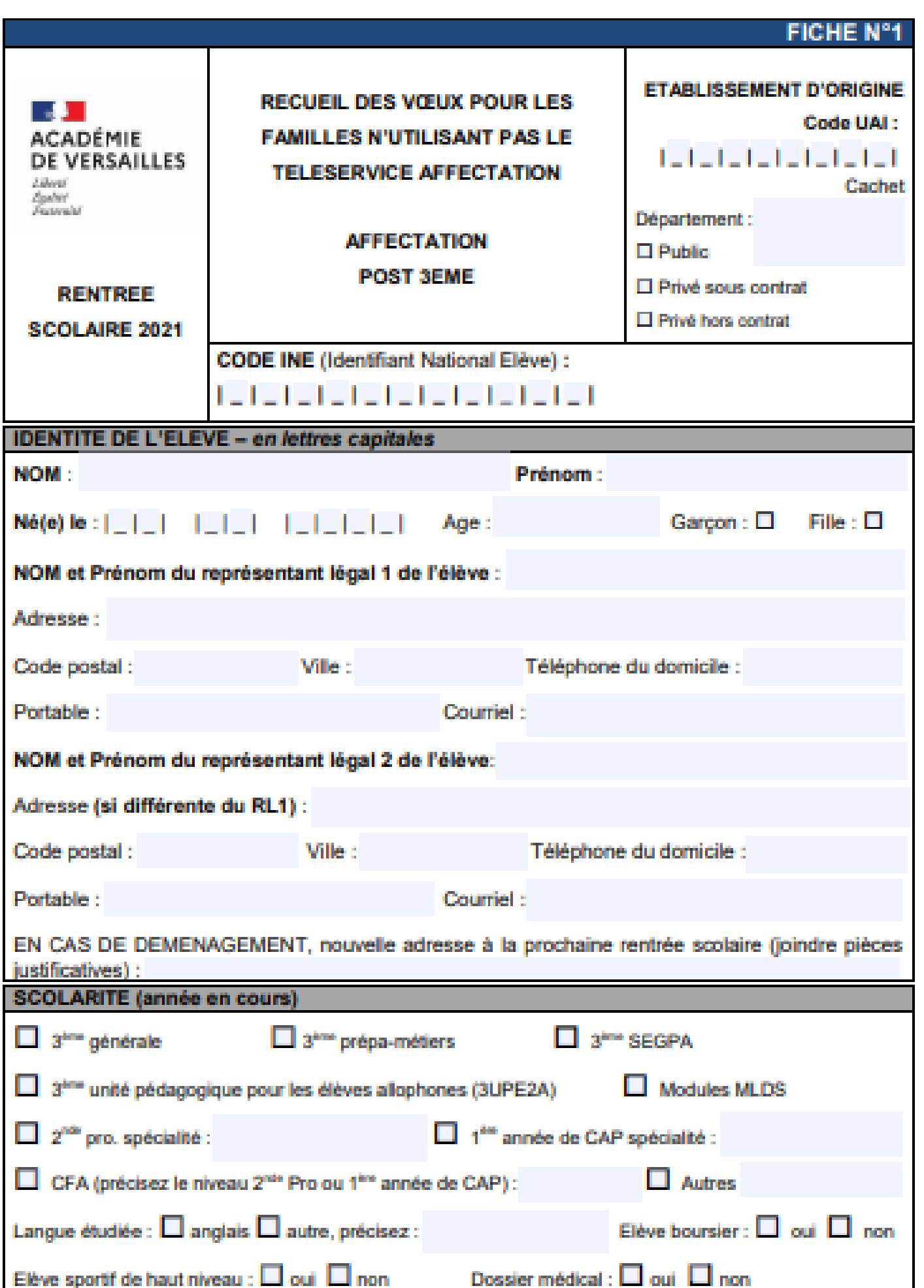

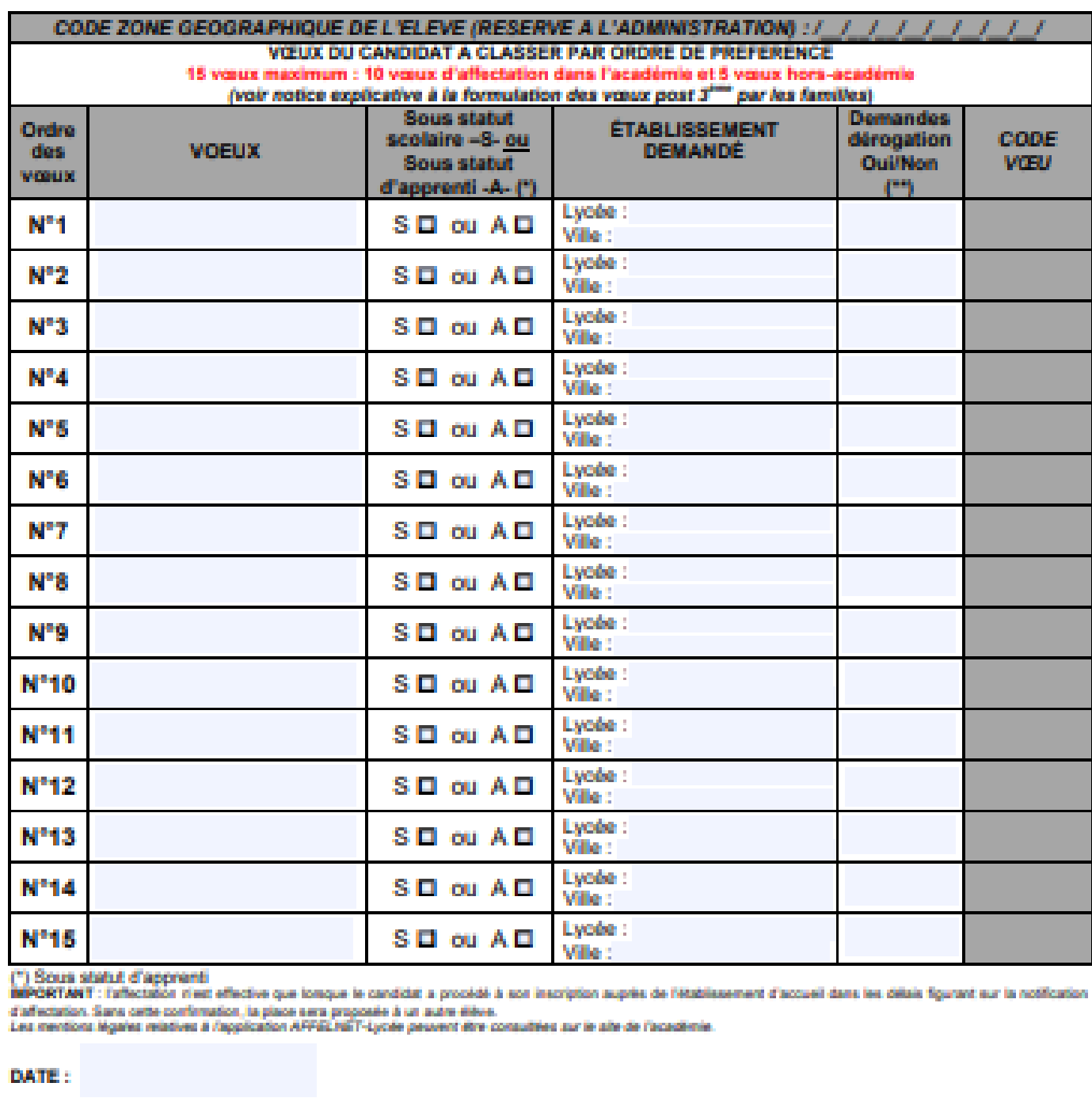

Signature du représentant légal 1 :

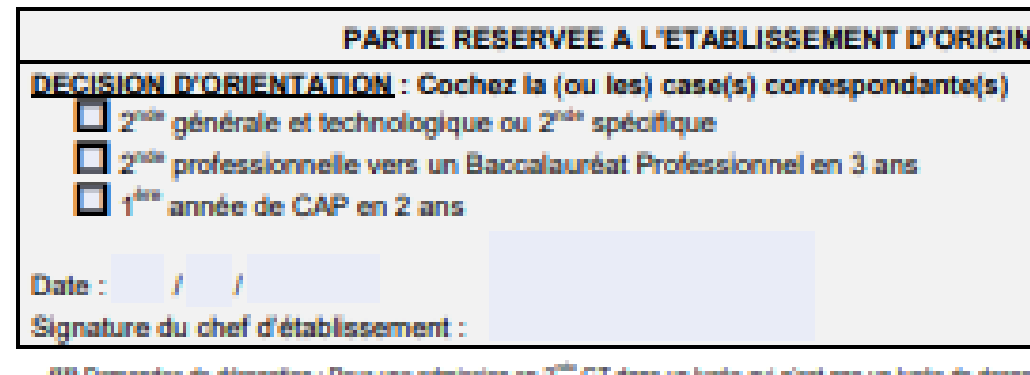

f"1 Demandes de dérocation : Pour une admission en 2<sup>nie</sup> GT dans un lycée qui n'est pas un lycée de desserte relevant de votre zone géographique,<br>l'établissement remet la fiche « demande d'assouplasement à la carte acolai

Signature du représentant légal 2 :

#### PARTIE RESERVEE A L'ETABLISSEMENT D'ORIGINE

# La décision

### d'orientation

## Elle est prise lors du conseil de classe du 2nde

semestre (début Juin)

**Accord = décision** 

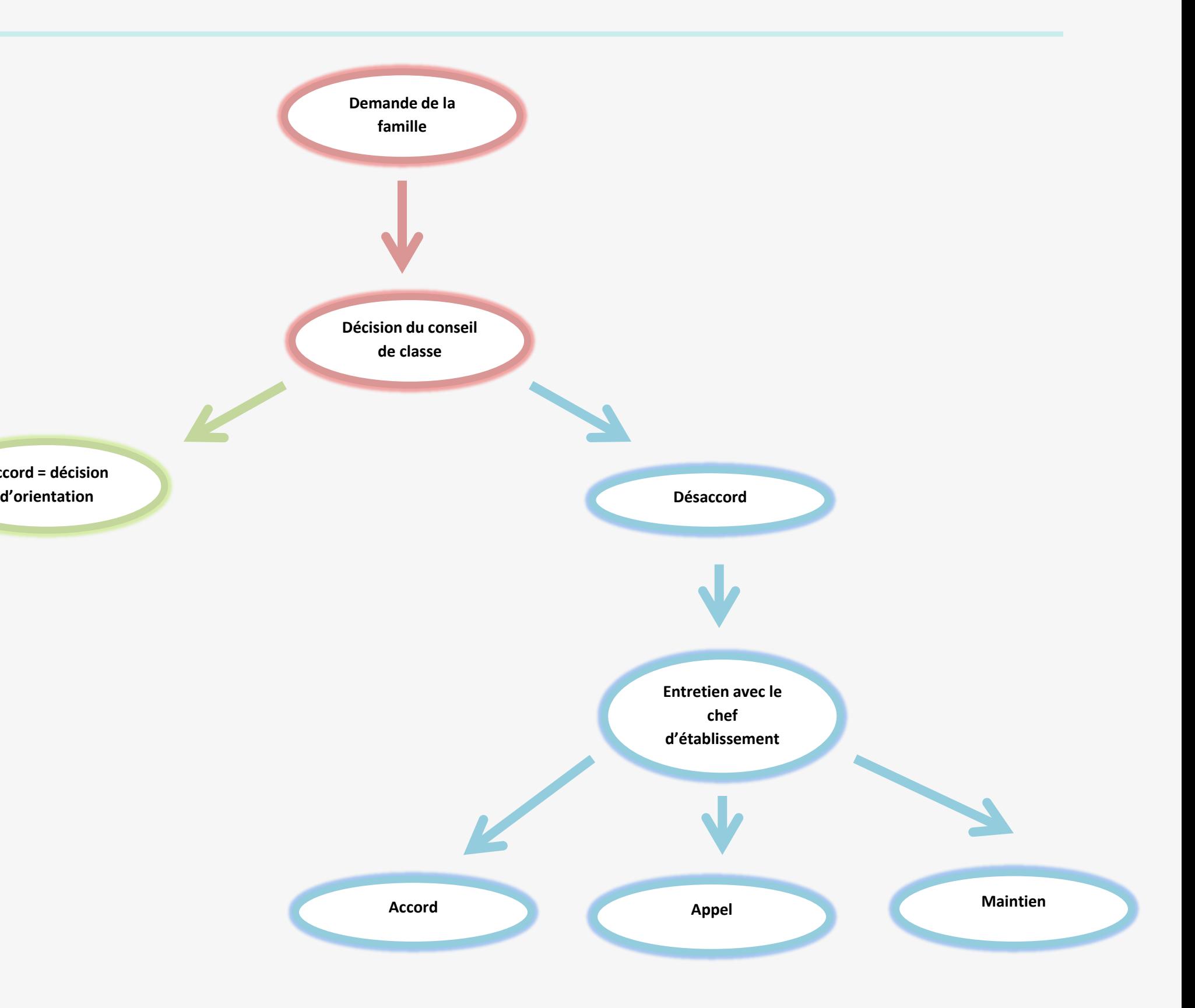

## Le calendrier

- Du jeudi 2 au mardi 7 Juin : début des conseils de classe de 3ème

- Mercredi 15 Juin : Affelnet 0

- Jeudi 16 Juin : Commission d'appel 3ème

- Du Jeudi 16 au lundi 20 Juin : Saisie des vœux complémentaires

- Vendredi 1er Juillet : Résultat de l'affectation

- Du vendredi 1er Juillet au mardi 5 Juillet : inscription dans les établissements

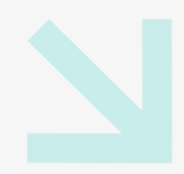

- Du lundi 9 Mai au Mardi 31 Mai : Saisie des vœux

### L'entrée dans un

établissement

privé ou en

apprentissage

#### C'est l'établissement qui choisit les élèves qu'il

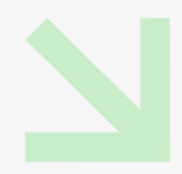

souhaite prendre.

L'élève et sa famille doivent prendre contact directement avec l'établissement visé

Pour l'apprentissage, les élève doit également rechercher son employeur

www.onisep.fr

www.oriane.info

teleservices.education.gouv.fr

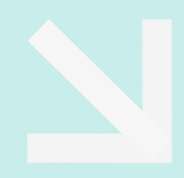

## Les ressources

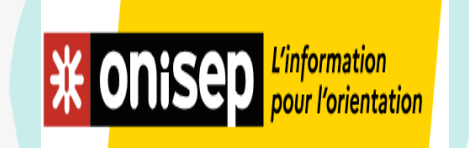

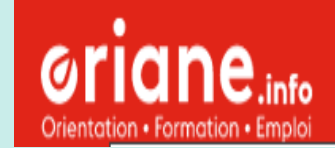

**ESTERIES<br>MINISTÈRE<br>DE L'ÉDUCATION<br>NATIONALE,<br>DE LA JEUNESSE<br>ET DES SPORTS** Liberté<br>Égalité